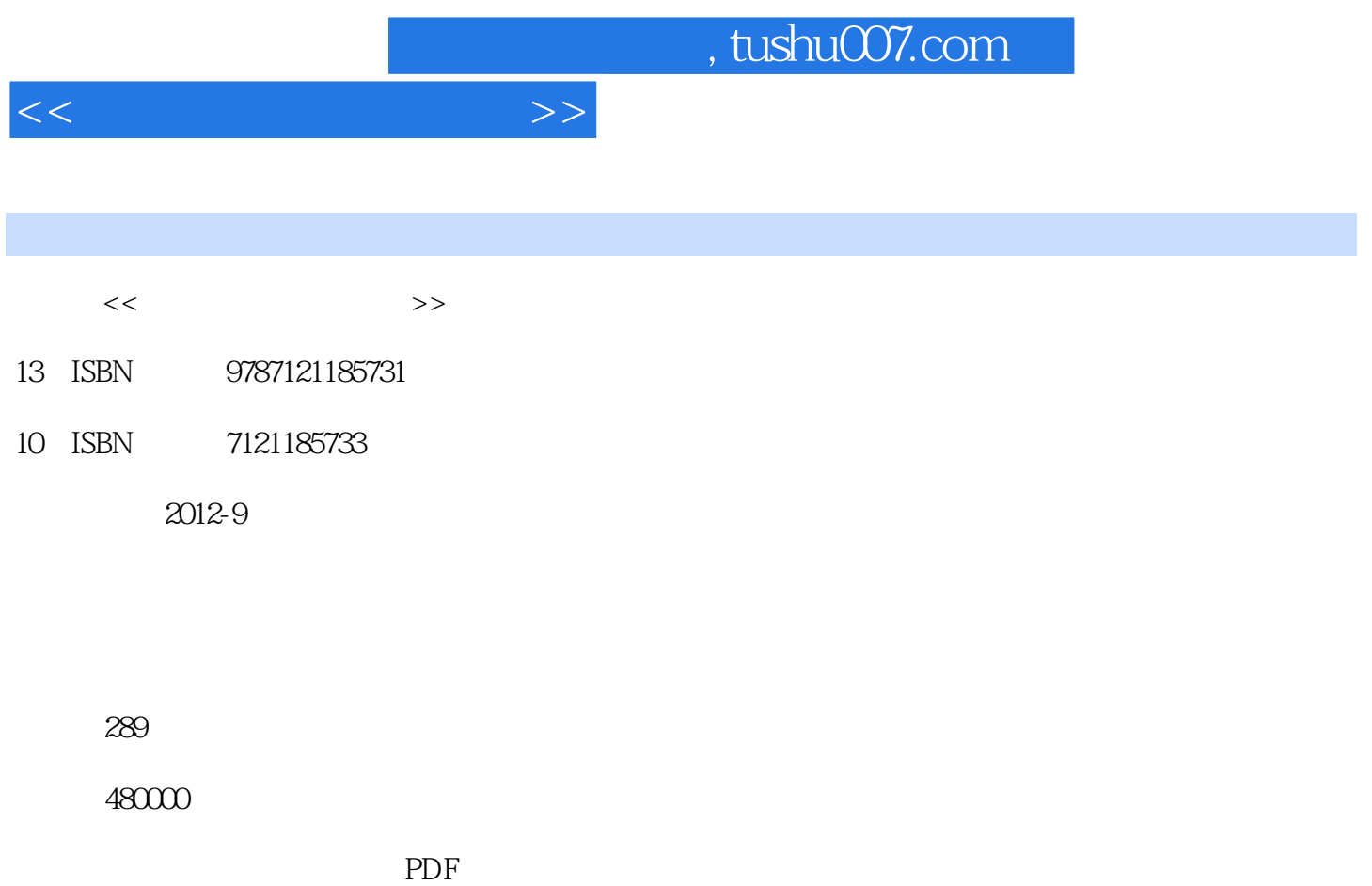

http://www.tushu007.com

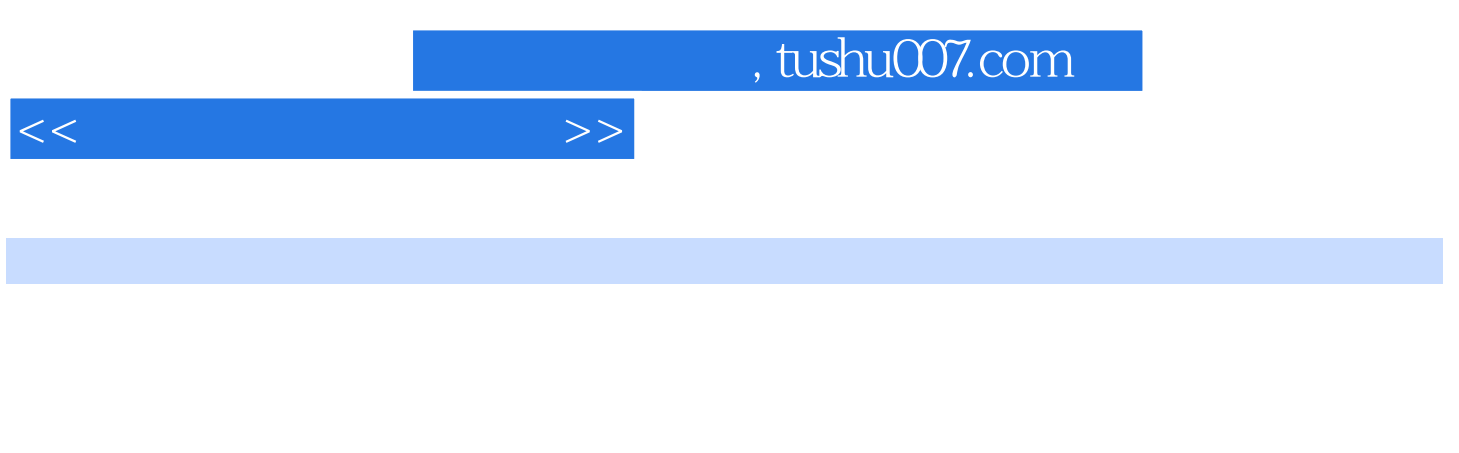

本书的主要内容包括计算机基础知识、Windows XP Word 2003 Excel 2003 PowerPoint<br>2003 PowerPoint

ProntPage 2003

 $<<$  and the set of  $>>$ 

 $1$ 

 $1.1$  $1.1.1$ 

 $1.1.2$  $1.1.3$  $1.2$  $1.21$  $1.22$  $1.23$  $1.3$ 1.31 1.32 1.33 1.34 练习题 -33 2 Windows XP 2.1 Windows XP  $2.1.1$  Windows  $2.1.2$  Windows XP  $22$  Windows XP 2.2.1 Windows XP 2.22 Windows XP 223  $224$  Windows XP 2.2.5 Windows XP  $226$  $2.2.7$  Windows XP 2.28 Windows XP 23 231 232 233  $24$  Windows XP 24.1 24.2 243 24.4  $25$  Windows  $XP$  $25.1$  $2.5.2$ 25.3  $254$ 25.5 25.6

 $<<$ 

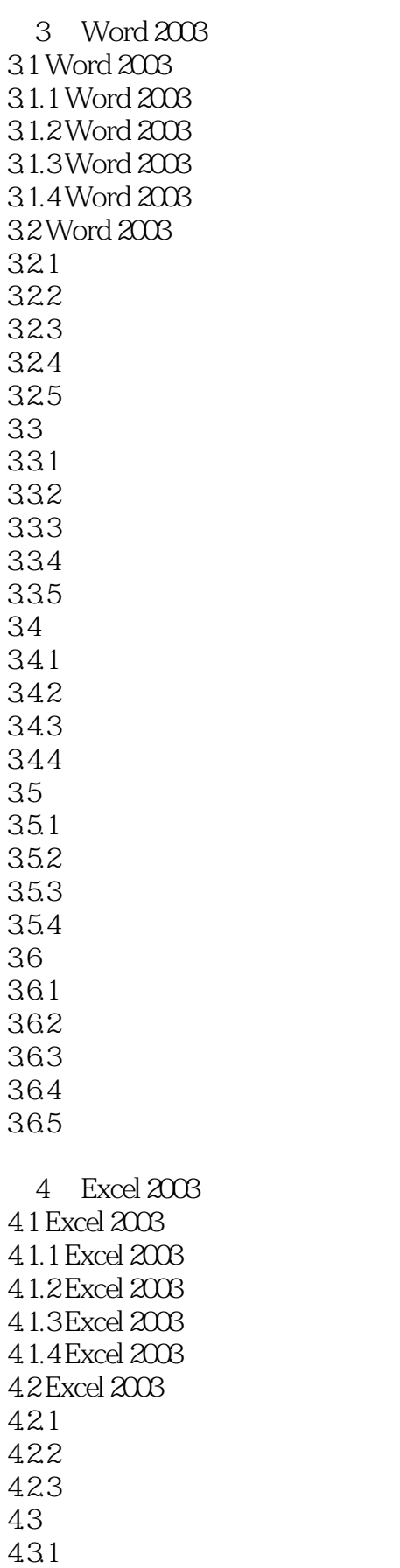

 $<<$ 

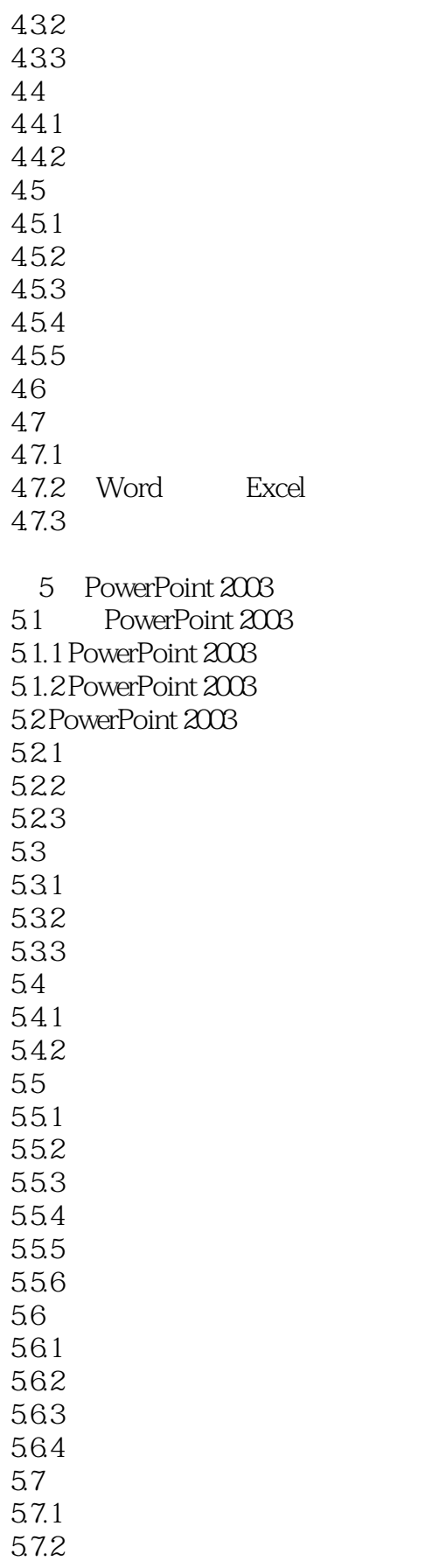

 $<<$ 

5.7.3 6<sup>e</sup> FrontPage 2003 6.1 6.1.1 6.1.2 HTML 6.1.3 6.1.4 6.2 FrontPage 2003 6.2.1 FrontPage 2003 6.2.2 FrontPage 2003 6.23 624 6.3 FrontPage 2003 631 632 633 6.4 FrontPage 2003 64.1 642 643 64.4 645 6.5 FrontPage 2003 65.1 65.2 653 65.4 6.6 FrontPage 2003 661 662 663  $7$  $7.1$  $7.1.1$  $7.1.2$  $7.1.3$  $7.1.4$  $7.2$  $7.21$  $7.22$  $7.23$  $7.24$  $7.25$  $7.26$ 7.3 Internet

 $<<$ 

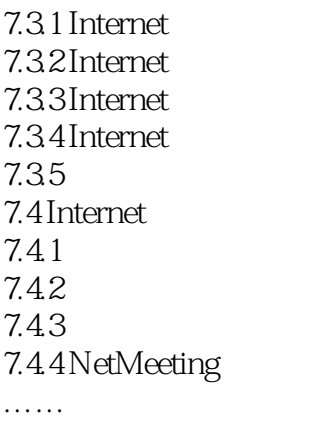

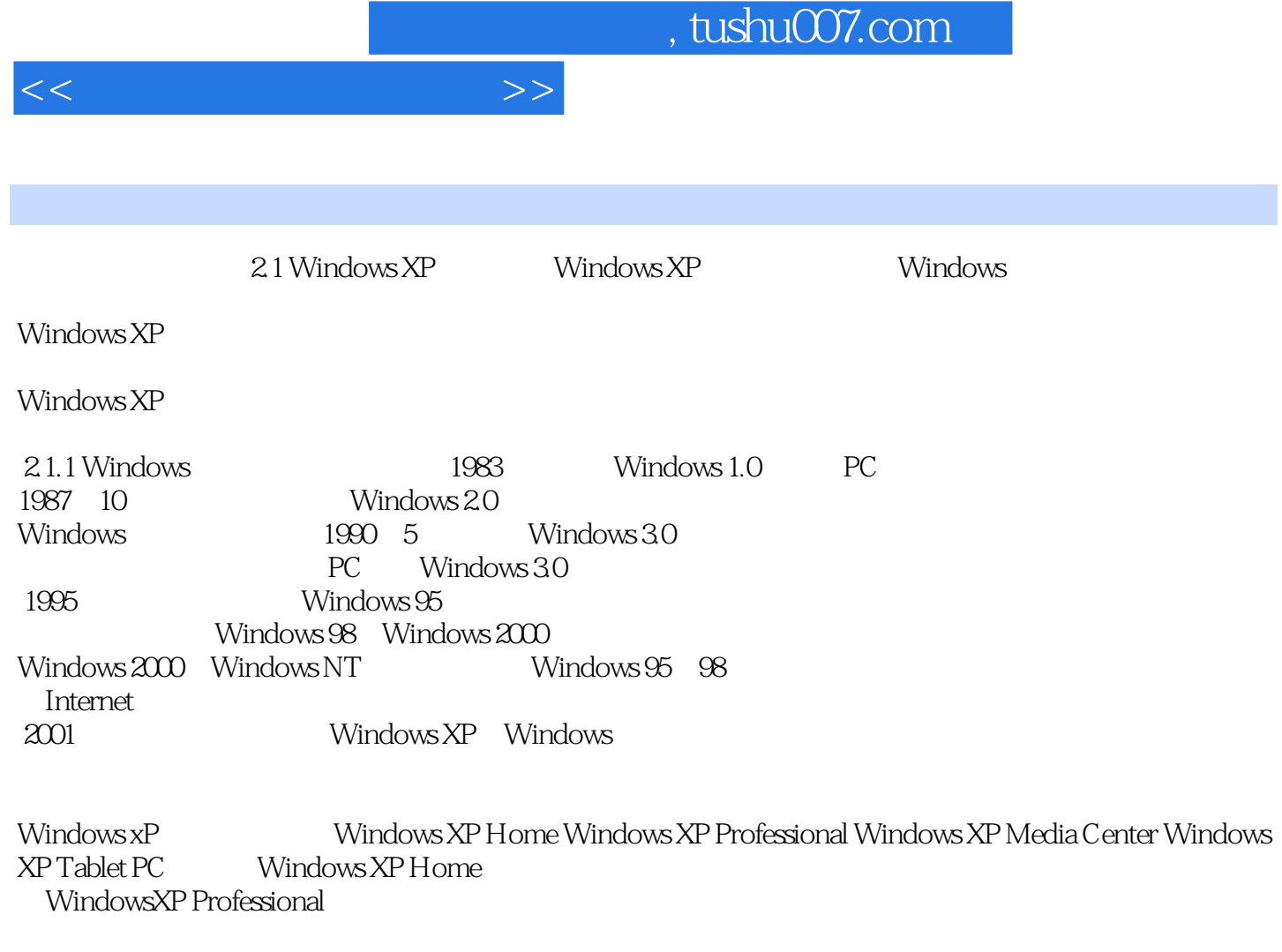

Windows Vista  $2007 \quad 1 \quad 30$ 

2009年10月微软公司发布了Windows 7,该系统让人们的日常计算机操作更加简单和快捷,为人们提

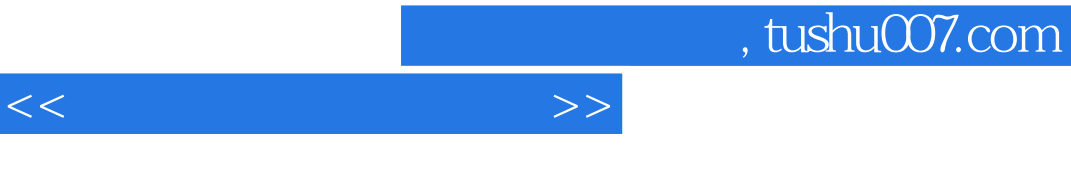

 $21$ 

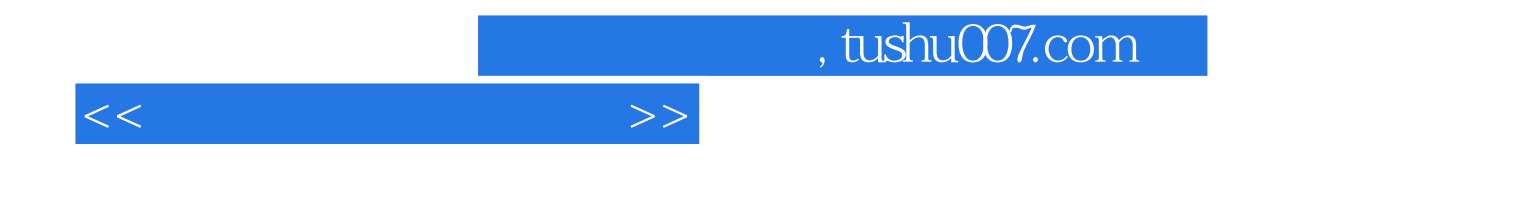

本站所提供下载的PDF图书仅提供预览和简介,请支持正版图书。

更多资源请访问:http://www.tushu007.com